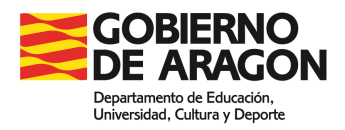

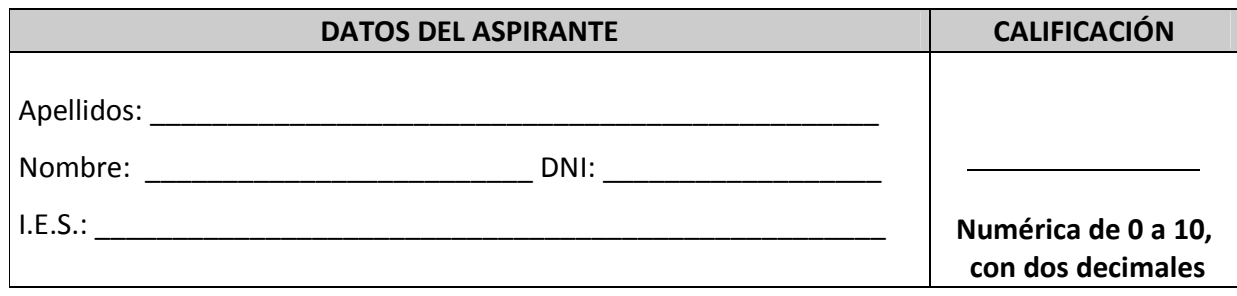

PRUEBAS DE ACCESO A CICLOS FORMATIVOS DE GRADO SUPERIOR Convocatoria de 17 y 18 de junio de 2013 (Resolución de 11 de febrero de 2013, BOA 27/02/2013)

### PARTE ESPECÍFICA: OPCIÓN 6 (TECNOLOGÍA DE LA INFORMACIÓN Y LA COMUNICACIÓN)

La prueba consta de dos partes: A y B. La parte A se pondera con un 80 % y la B con un 20 %.

## PARTE A (80 %)

- 1. Explica que es el DNIe (Docmento Nacional de Identidad electrónico), nombra los requisitos de hardware y software necesarios para su utilización.
- 2. Escribe tres ventajas y tres desventajas de la sociedad de la información.
- 3. ¿Quién fue Marshall McLuhan y que significa su expresión "Aldea Global"?
- 4. Explicar componentes básicos de una red de ordenadores.
- 5. ¿Cuáles son los componentes de la Placa Base? Haz un dibujo y señala los componentes.
- 6. Dado el número, expresado en el código BCD (Decimal codificado en binario):

1 0 0 1 0 1 0 0 1 0 0 0. Escríbelo en Decimal y luego en Binario.

- 7. ¿Qué información contiene el MBR (Master Boot Record)?
- 8. Explica los conceptos de: partición primaria, partición extendida, partición lógica y partición activa.
- 9. En un procesador de textos. Explica: a) que es una plantilla, b) tipos de "estilo" y pon ejemplos, c) que es un campo y pon un ejemplo.
- 10. Cálcula la resolución de una fotografía (en ppp) de 700x500 pixeles con un tamaño de 7x5 cm. (1 pulgada son 2.54 cm)
- 11. Qué es comprimir un archivo? Nombra dos programas para comprimir archivos.
- 12. Explica el significado de las siglas: URL, HTTP, HTLM, WWW.
- 13. Explica como se digitaliza una onda sonora.

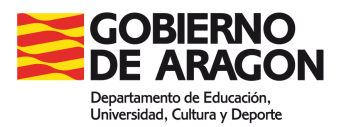

- 14. ¿Qué es un archivo PDF?
- 15. ¿Qué es un virus informático? ¿De qué partes consta?
- 16. Nombra un programa de edición de sonido y explica sus características con algún ejemplo.
- 17. Nombra los dos paquetes ofimáticos más importantes y explica las diferencias.
- 18. ¿Qué es Wikipedia? ¿Cómo se edita un artículo en Wikipedia?
- 19. ¿Qué es un blog? ¿Qué pueden hacer las personas que visiten un blog?
- 20. ¿Qué recomendaciones debes tener en cuenta cuando haces uso de las redes sociales?
- 21. Explica las diferencias entre formato y códec. Nombra dos tipos de formato de vídeo y explícalos.
- 22. Explica la idea principal de la ley de la propiedad intelectual.
- 23. Explica que es una captura de pantalla. ¿Cómo se realiza?
- 24. ¿Explica cómo podemos acceder al router para cambiar su configuración? ¿Nombra algunos de los parámetros que se pueden configurar?
- 25. Escribe un programa en BASIC para calcular el área de un círculo de radio "R".

#### CRITERIOS DE EVALUACIÓN Y DE CALIFICACIÓN DE LA PARTE A:

- La valoración total de la parte A es de 10 puntos.

- Todas las preguntas tienen el mismo valor, 0.4 puntos.

- Se valorará el uso del vocabulario adecuado y la expresión escrita.

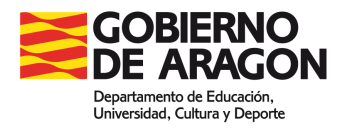

# PARTE B (20 %)

Observa la tabla de la hoja de cálculo EXCEL. Presta especial atención a la designación de las celdas:

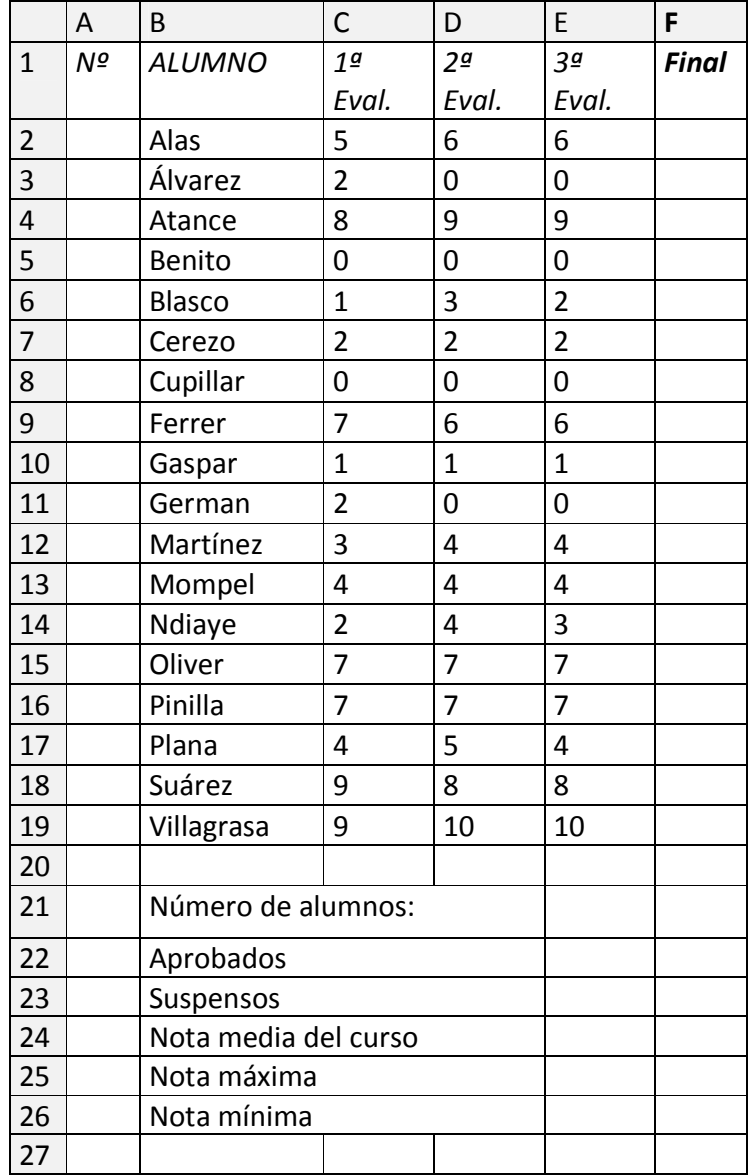

- 1. Explica la forma de rellenar rápidamente el rango A2:A19
- 2. Si la nota final es la media de las tres evaluaciones, escribe la fórmula a escribir en la celda F2: Explica como calculas la media de todos los alumnos.
- 3. Escribe la fórmula a escribir en la celda E21 para saber el número de alumnos. a. E21:

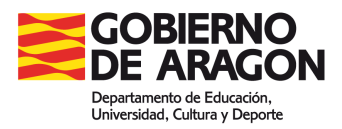

- 4. Escribe la fórmula para a escribir en las celdas E22 y E23 para saber el número de aprobados y suspensos.
	- a. E22:
	- b. E23:
- 5. Escribe la fórmula a escribir en:
	- a. E24:
	- b. E25:
	- c. E26:

#### CRITERIOS DE EVALUACIÓN Y DE CALIFICACIÓN DE LA PARTE B:

- La valoración total de la parte B es de 10 puntos.

- Todas las preguntas tienen el mismo valor, 2.0 puntos.